• Андрей Терехин. AT Consulting

Автоматизация тестирования модели разграничения прав доступа к функционалу

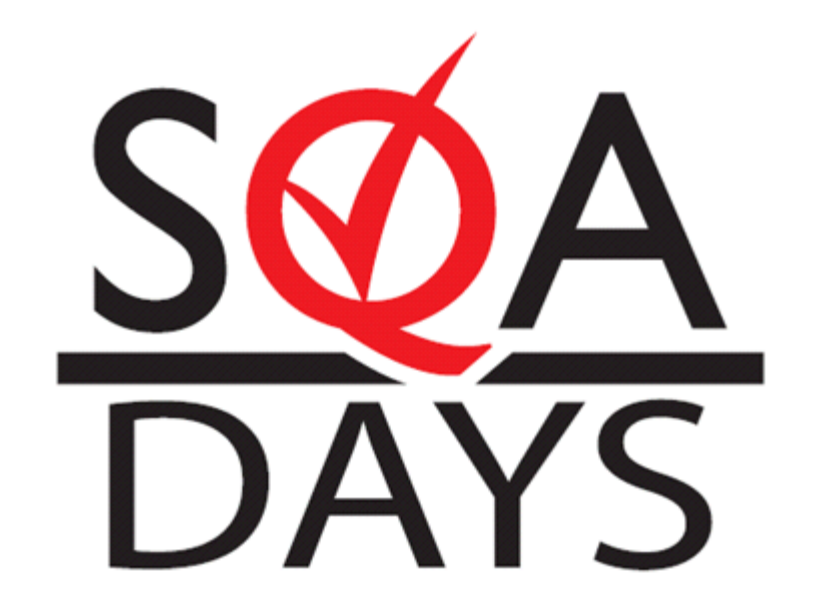

Что мы хотим от автоматизации?

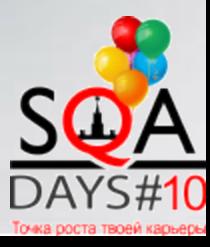

#### Ставим цели?

- Повысить Скорость
- Улучшить Качество
- Автоматизировать побольше процессов

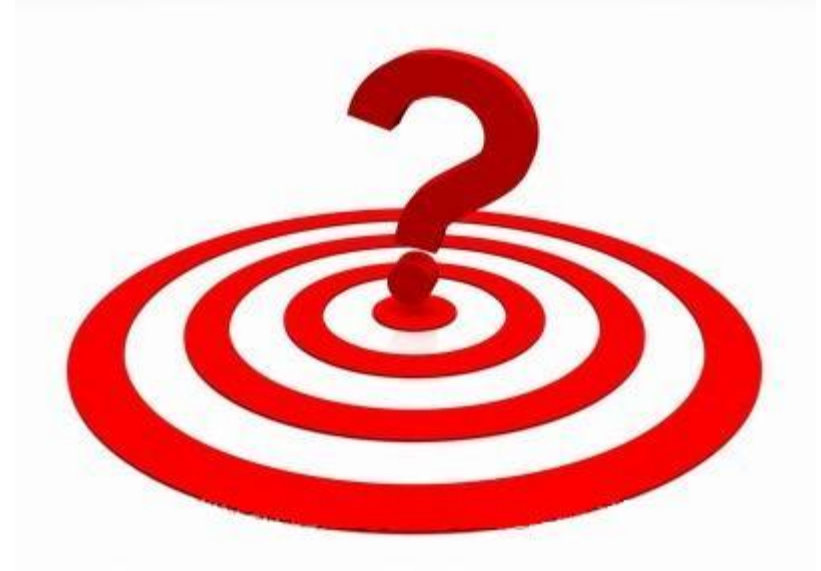

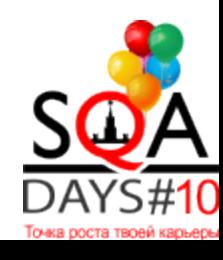

# Скорость

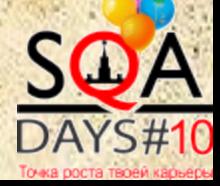

## Качество

b

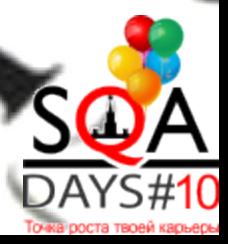

#### Автоматизировать - Всё

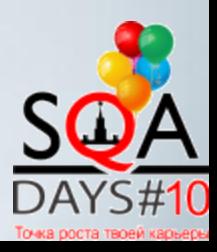

#### Если вы в самом начале пути

# 1) Понять процессы. 2) Выбрать инструмент.

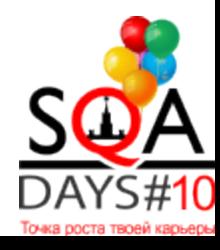

#### Анализ процессов

Количественные параметры

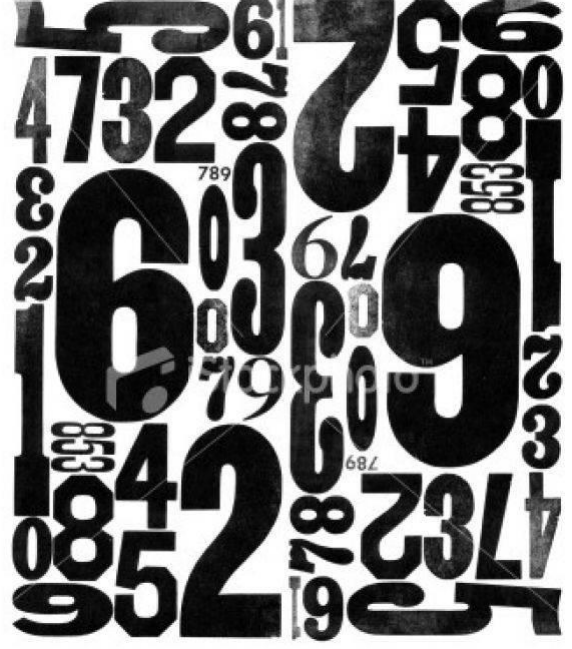

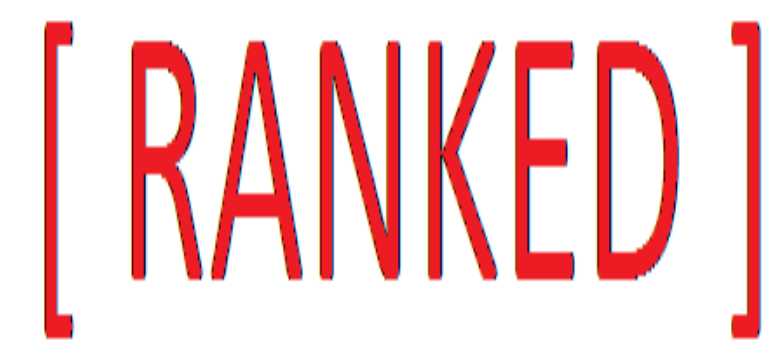

#### Качественные параметры

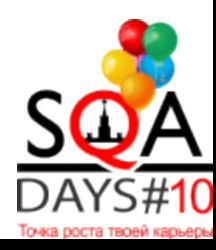

#### Время – это …

- Время прохождения процесса
- Время подготовки прохождения процесса
- Количество предшествующих процессов
- Количество прохождения процесса за период

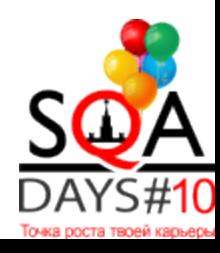

## Что ранжировать?

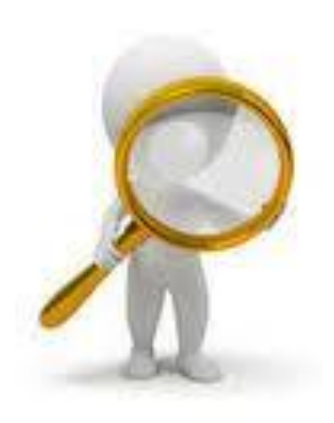

## • Сложность процесса

- Технологическую нагрузку
- Логическую сложность

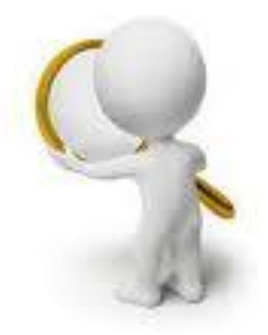

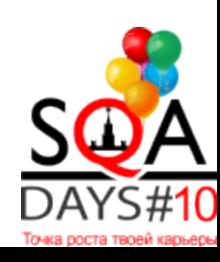

### Какой процесс автоматизировать?

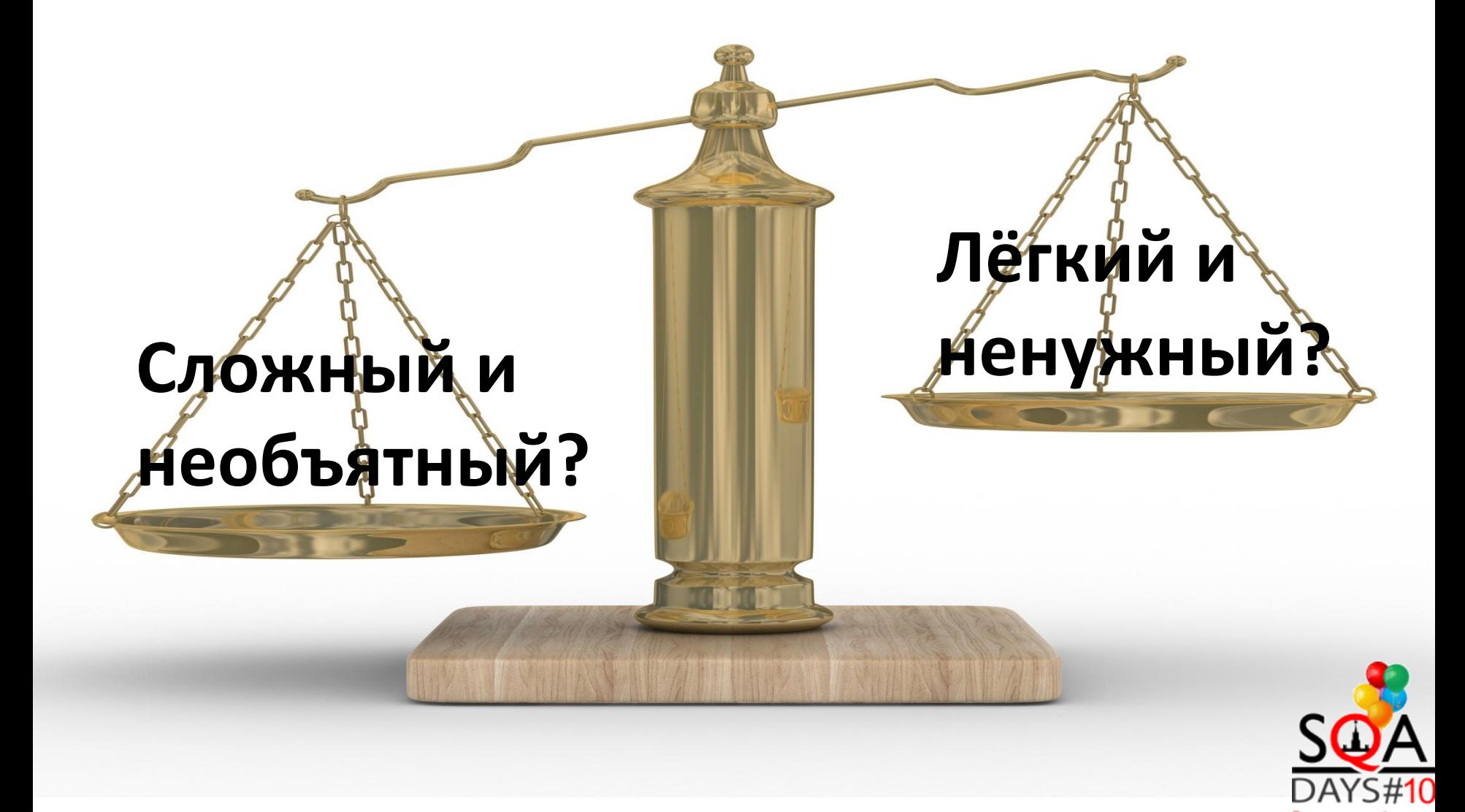

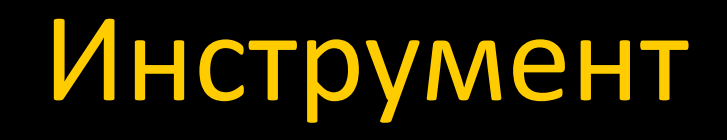

#### 1. Как следует выбрать инструмент:

А) Выбрать программы - Провести анализ – Запастись надеждой – Практика - Успех или всё с начала

Б) Выбрать программы – Практика - Выбрать лучшую – Успех

2. Как не следует выбирать инструмент: А) Обсуждать – Анализировать – Обсуждать – Обсуждать

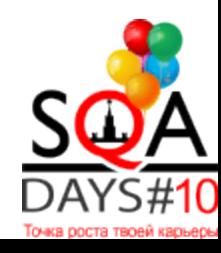

#### Автотест – это программа

- Разработка
- Установка/Настройка
- Тестирование
- Отладка
- Поддержка

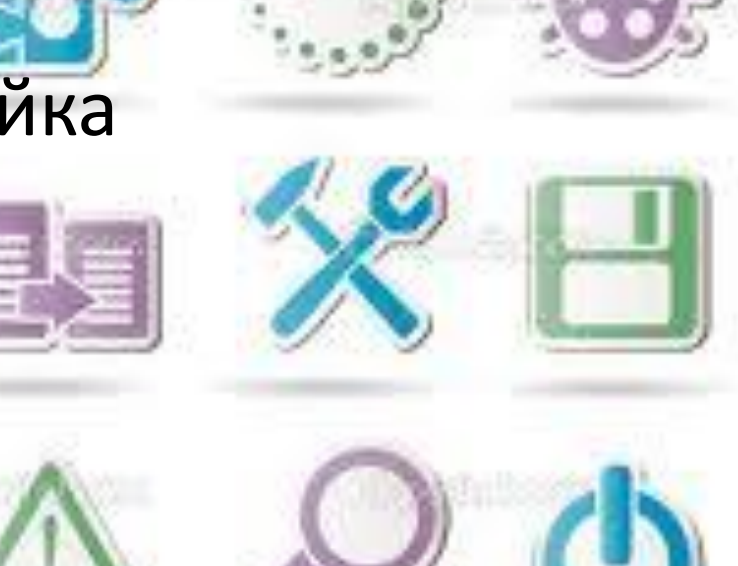

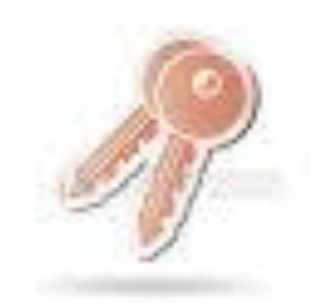

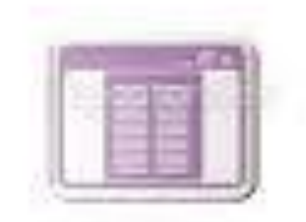

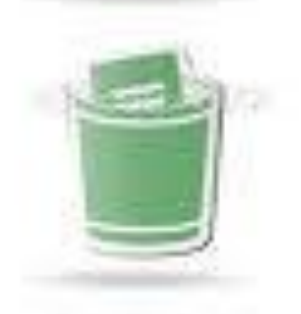

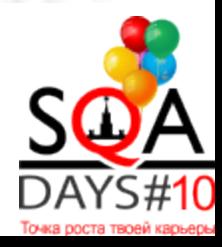

#### Тестирование

#### Тестирование процесса автоматизированного тестирования.

Автотест = Программа =

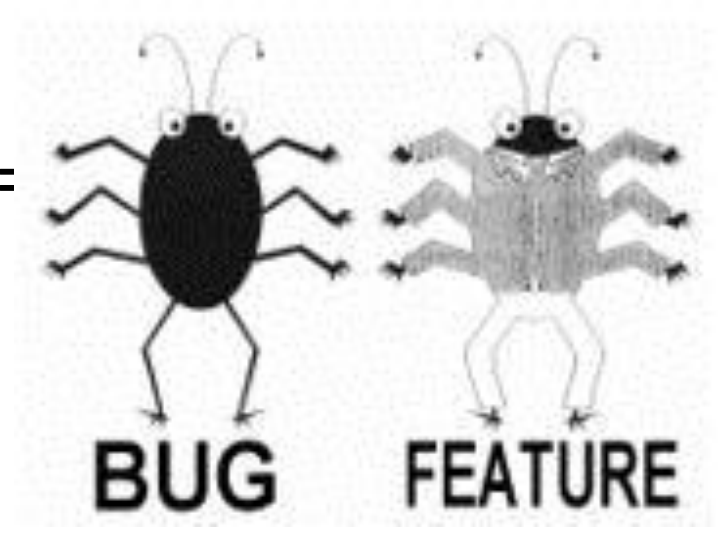

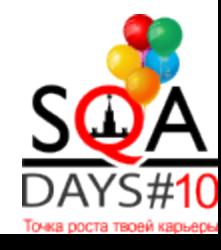

## Поддержание работоспособности

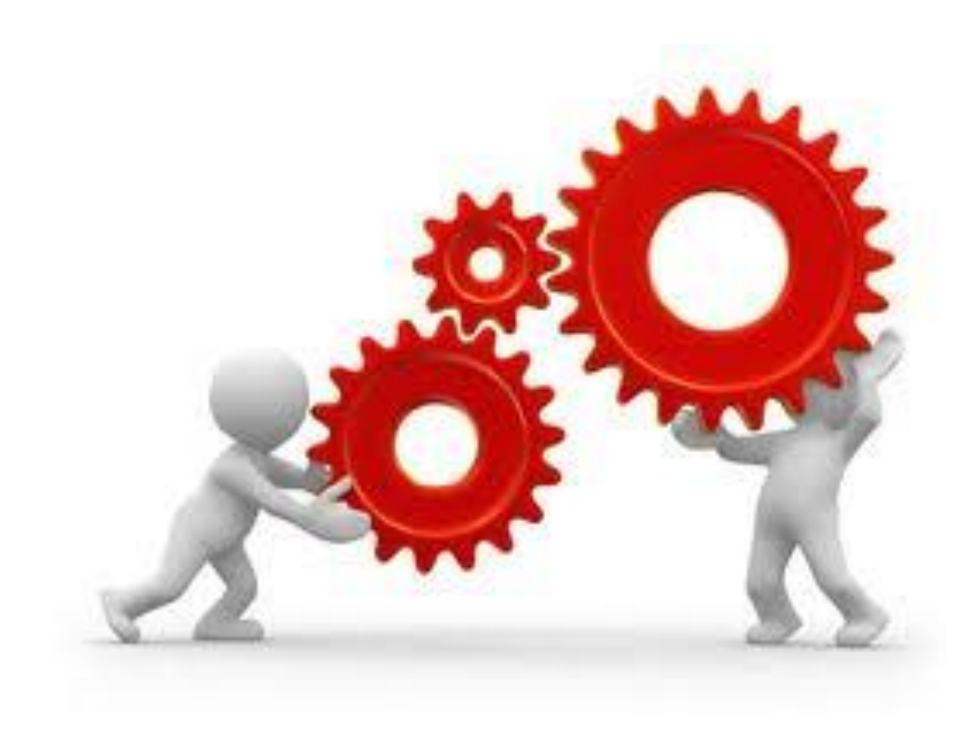

# Неизбежно ест много времени. Смириться.  $\bigodot$

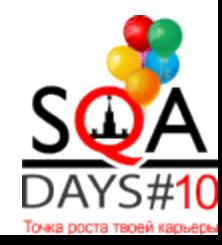

#### Модель разграничения доступа

Это: Create Read Update **Delete** 

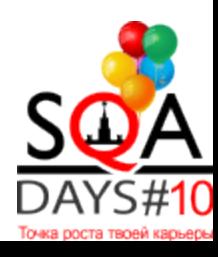

Спецификация модели данных состоит за набора правил типа CRUD в привязке в роли и полям/экранам. Пример:

![](_page_16_Picture_19.jpeg)

![](_page_16_Picture_3.jpeg)

#### Требования - всему голова

Проверить спецификацию на:

- Наличие противоречий
- Дефекты требований
- Нетривиальной логики доступа

![](_page_17_Picture_5.jpeg)

В документах тоже водятся БАГИ.

![](_page_17_Picture_7.jpeg)

# Превратить требования в

![](_page_18_Picture_7.jpeg)

![](_page_18_Picture_2.jpeg)

### Последний тест

#### Всё ли перенесено? Или что-то пришлось выкинуть?

![](_page_19_Picture_15.jpeg)

![](_page_19_Picture_16.jpeg)

![](_page_19_Picture_4.jpeg)

#### Управление исключениями

- Update:
- 1. Обычая проверка
- Либо...
- 2. Исключение 1
- 3. Исключение 2

#### Управление входными данными

![](_page_21_Figure_1.jpeg)

#### Использование данных

![](_page_22_Figure_1.jpeg)

![](_page_23_Picture_0.jpeg)

![](_page_23_Picture_1.jpeg)

# спите ваш автотест тестирует

Пока вы